**Bijlage 1. Overzicht regionale netwerken die een experiment/ veldinitiatief voorbereiden**

| Regio          | Stand van zaken                                                                                                    | Planning                                                                                        |
|----------------|----------------------------------------------------------------------------------------------------|-------------------------------------------------------------------------------------------------|
|                |                                                                                                    | experimenten                                                                                    |
|                |                                                                                                    | /veldinitiatieven (v.i.)                                                                        |
| Almere         | In Almere loopt vanaf 1998 het experiment Gewoon<br>Anders. Inzet hiervan was alle leerlingen met een<br>handicap te integreren in het regulier onderwijs. door de<br>jaren heen is gebleken dat dit niet haalbaar is. Er wordt<br>nu gewerkt met 3 modellen: kind in groep, groep in<br>school en groep aan school (laatste is vorm van<br>clusteroverstijgend speciaal onderwijs).<br>Bedoeling was per 1 augustus experiment Passend<br>onderwijs inclusief budgetfinanciering te starten. Dit is<br>gelet op ontwikkelingen binnen Almere niet haalbaar<br>gebleken. Inzet is nu komend jaar te gebruiken om<br>vanaf 01-08-09 te starten met experiment Passend<br>onderwijs. | <b>Experiment Passend</b><br>onderwijs per 01-08-<br>09.                                        |
| Midden         | Partijen werken al lang met elkaar samen.<br>$\bullet$                                                                                                    | Waarschijnlijk                                                                                  |
| <b>Brabant</b> | Veel van de inhoudelijke ontwikkelingen passen nog<br>binnen de huidige wetgeving. Er is aarzeling om over te<br>stappen op een experiment met budgetfinanciering.<br>Voor dat wordt overgestapt op budgetfinanciering wil<br>men eerst een aantal zaken op orde hebben. Het gaat<br>dan met name om het indicatieorgaan en het goed in<br>beeld brengen van de huidige bekostigingsstromen.                                                                                                    | experiment per 01-<br>08-09, mogelijk<br>daarvoor een<br>veldinitiatief per 01-<br>08-08.       |
| Eemland        | De partners in deze regio werken ook al lang samen.<br>$\bullet$                                                                                                    | Bij voorkeur start per                                                                          |
|                | Niet alleen binnen onderwijs maar ook afstemming en<br>$\bullet$<br>samenwerking met (jeugd)zorg, gemeenten een<br>provincie is ver gevorderd.<br>Eind april is een projectplan ingediend dat wordt<br>uitgewerkt tot experimenteerplan, inclusief<br>budgetfinanciering.                                                                                                    | 1 augustus 2008.<br>Bezien moet worden<br>of een experiment<br>haalbaar is.                     |
| Duin-en        | Ook in deze regio werken partijen regionaal al lang<br>$\bullet$                                                                                                    | Veldinitiatief per 01-                                                                          |
| bollenstreek   | samen. Het gaat dan voornamelijk om inhoudelijke<br>samenwerking. Op uitvoeringsniveau beproefde<br>ontwikkelingen worden bestuurlijk vastgelegd.<br>Voor de overgang naar budgetfinanciering is een zelfde<br>procedure voorgesteld: komend jaar wil men binnen<br>huidige wetgeving blijven en op de werkvloer de<br>consequenties van budgetfinanciering testen. Als dat<br>goed loopt wil men per 01-08-09 overstappen op<br>budgetfinanciering.                                                                                                    | 08-08 bij positieve<br>resultaten 'toets<br>budgetfinanciering'.<br>Per 01-08-09<br>experiment. |
| Deventer       | Is een overzichtelijke regio. Het aantal betrokken<br>partijen is klein waardoor besluitvorming redelijk snel<br>kan.                                                                                                    | Planning is gericht<br>op start experiment<br>met                                               |

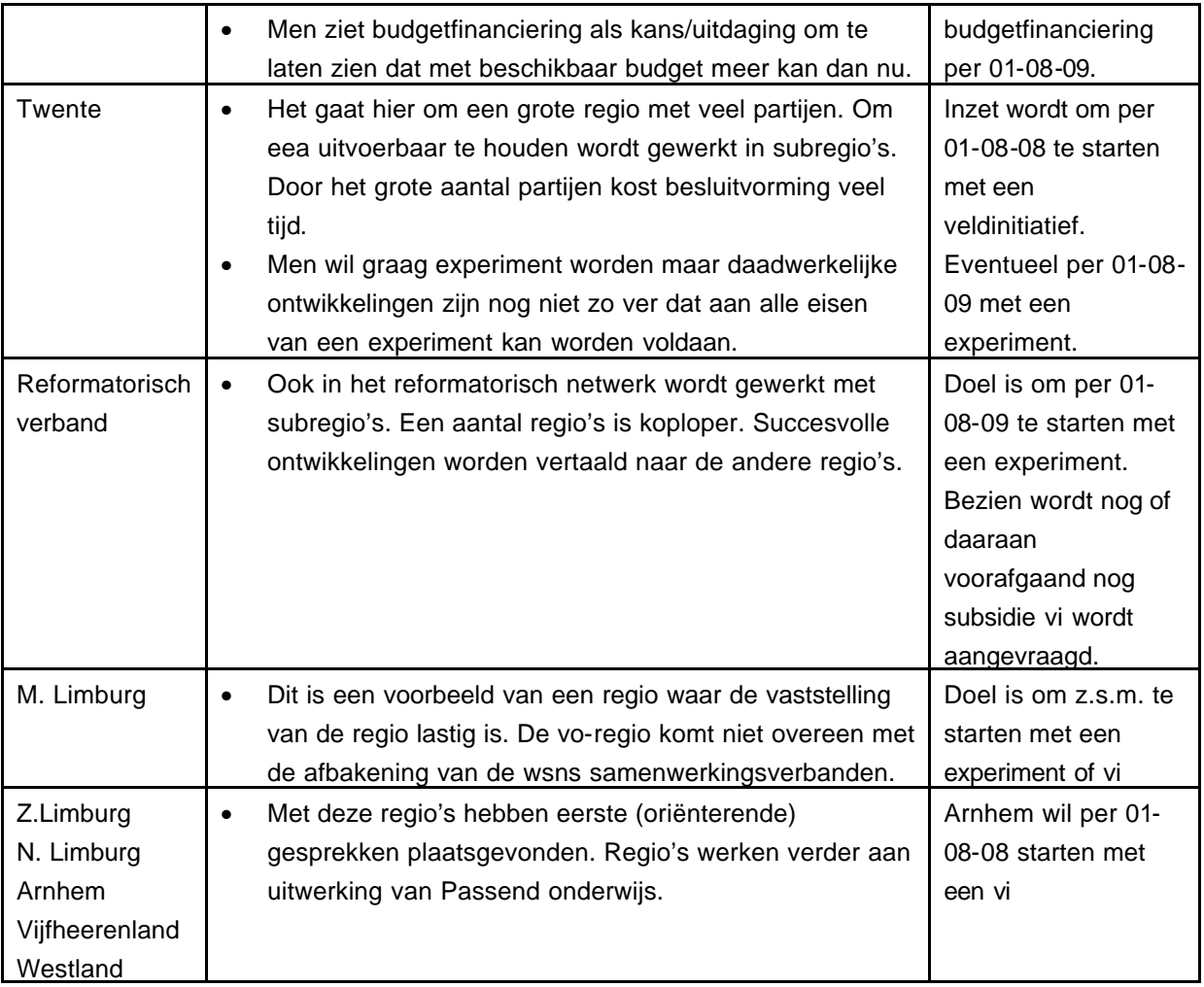